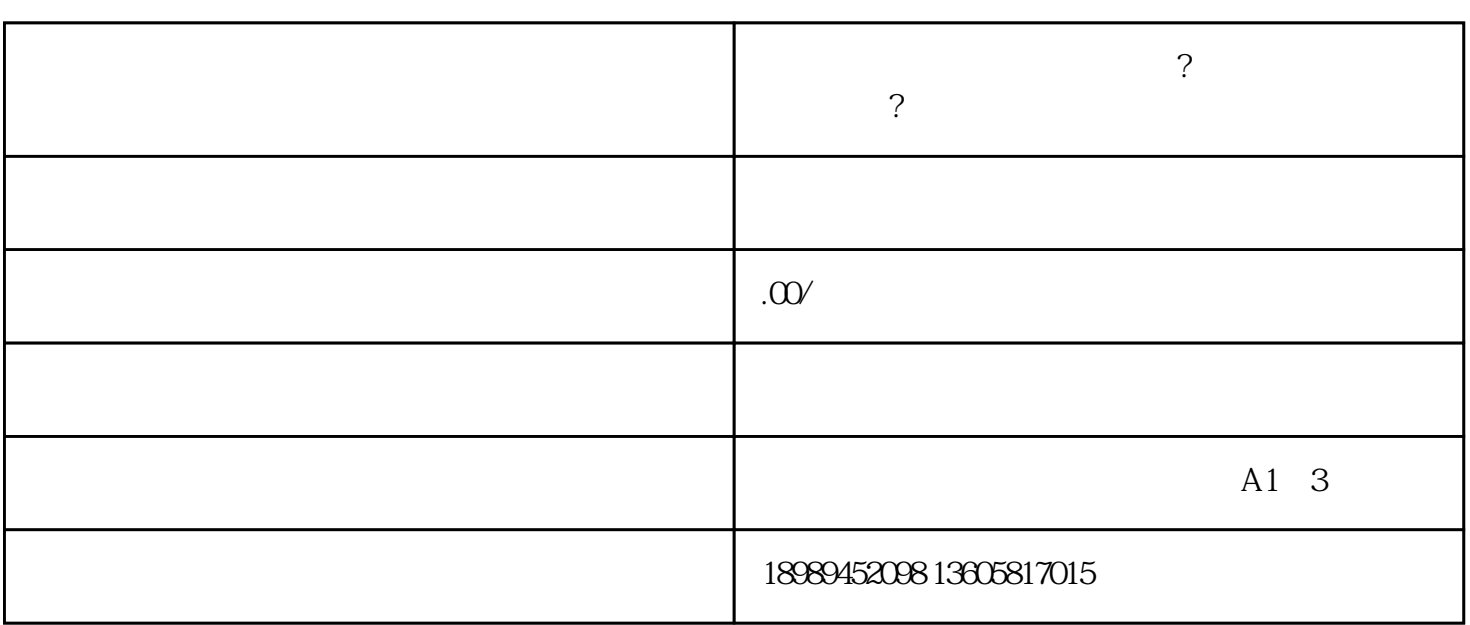

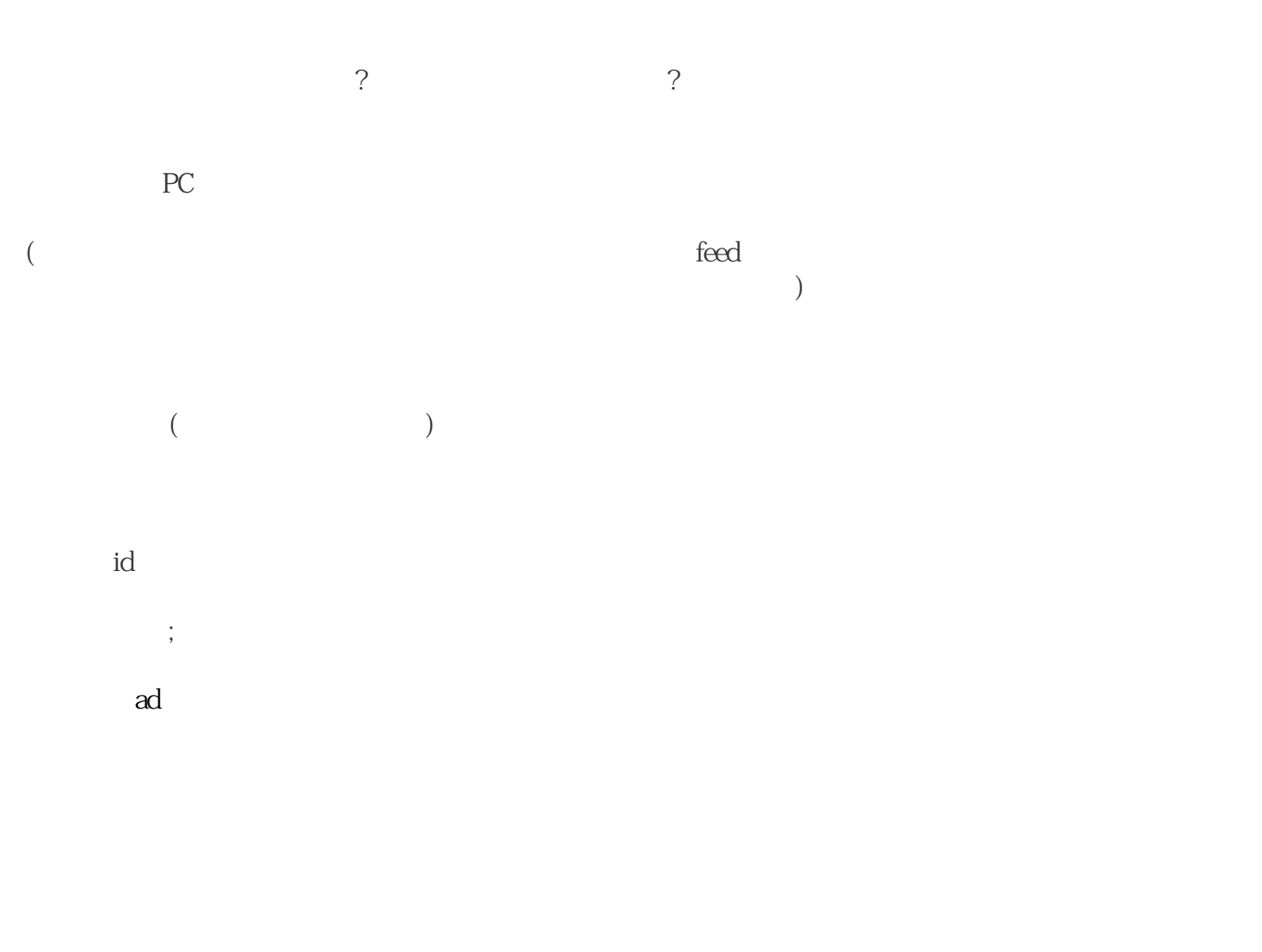

 $\mathbb{R}$  expressed to the contract of  $\mathbb{R}$  (and  $\mathbb{R}$ )

**抖音的巨量千川如何开户投放?巨量千川开户要求有哪些?**

 $\alpha$  and  $\alpha$  and  $\alpha$  $\frac{1}{\sqrt{2}}$ ,  $\frac{1}{\sqrt{2}}$ ,  $\frac{1}{\sqrt{2}}$ 

 $1000$ ② 抖音号需选择达人/创作者身份扫码登陆巨量星图一次(登陆网址https://star.toutiao.com/login?roleType=u

ser)